# **EM4316 Thương mại điện tử**

## **Giới thiệu môn học**

**Số tín chỉ:** 2 **Học phần học trước:** Marketing cơ bản, Kế toán cơ bản

### **Mục đích và kết quả mong đợi của môn học**

Môn học này nhằm trang bị cho sinh viên những kiến thức cơ bản trong việc tổ chức và tiến hành các hoạt động kinh doanh thông qua mạng Internet và các phương tiện điện tử.

Sau khi học xong, sinh viên sẽ nắm được những nội dung chính bao gồm:

- Những khái niệm và thuật ngữ cơ bản về thương mại điện tử cả về lý thuyết lẫn thực hành.
- Các mô hình hoạt động thương mại điện tử
- Những nền tảng cơ bản về chính sách, cơ sở hạ tầng công nghệ, cơ sở hạ tầng về thanh toán và phân phối, mô hình quản lý để thực hiện thương mại điện tử
- Phương pháp xây dựng một trang web đơn giản
- Những vấn đề cần xem xét khi thực hiện giải pháp thương mại điện tử
- Những đặc điểm của khách hàng qua Internet

### **Nội dung chính**

Môn học trình bày những nội dung chính bao gồm: (1) Tổng quan và những kiến thức chung về thương mại điện tử, (2) các mô hình thương mại điện tử, (3) cơ sở hạ tầng công nghệ dành cho thương mại điện tử, (4) Các quy trình nghiệp vụ cơ bản có liên quan tới thương mại điện tử, (5) lập kế hoạch kinh doanh thương mại điện tử, (6) Marketing trực tuyến và (7) những vấn đề về pháp luật và thương mại điện tử.

### **Sách giáo khoa**

Bộ slides bài giảng của TS. Phạm Thị Thanh Hồng, 2011

### **Tài liệu tham khảo**

Thương mại điện tử, Andreas Meier và Henrik Stormer, NXB Khoa học xã hội, 2011

E-Commerce 2009: Business, Technology, Society, 5/e, Laudon và Traver, Pearson PrenticeHall, 2009

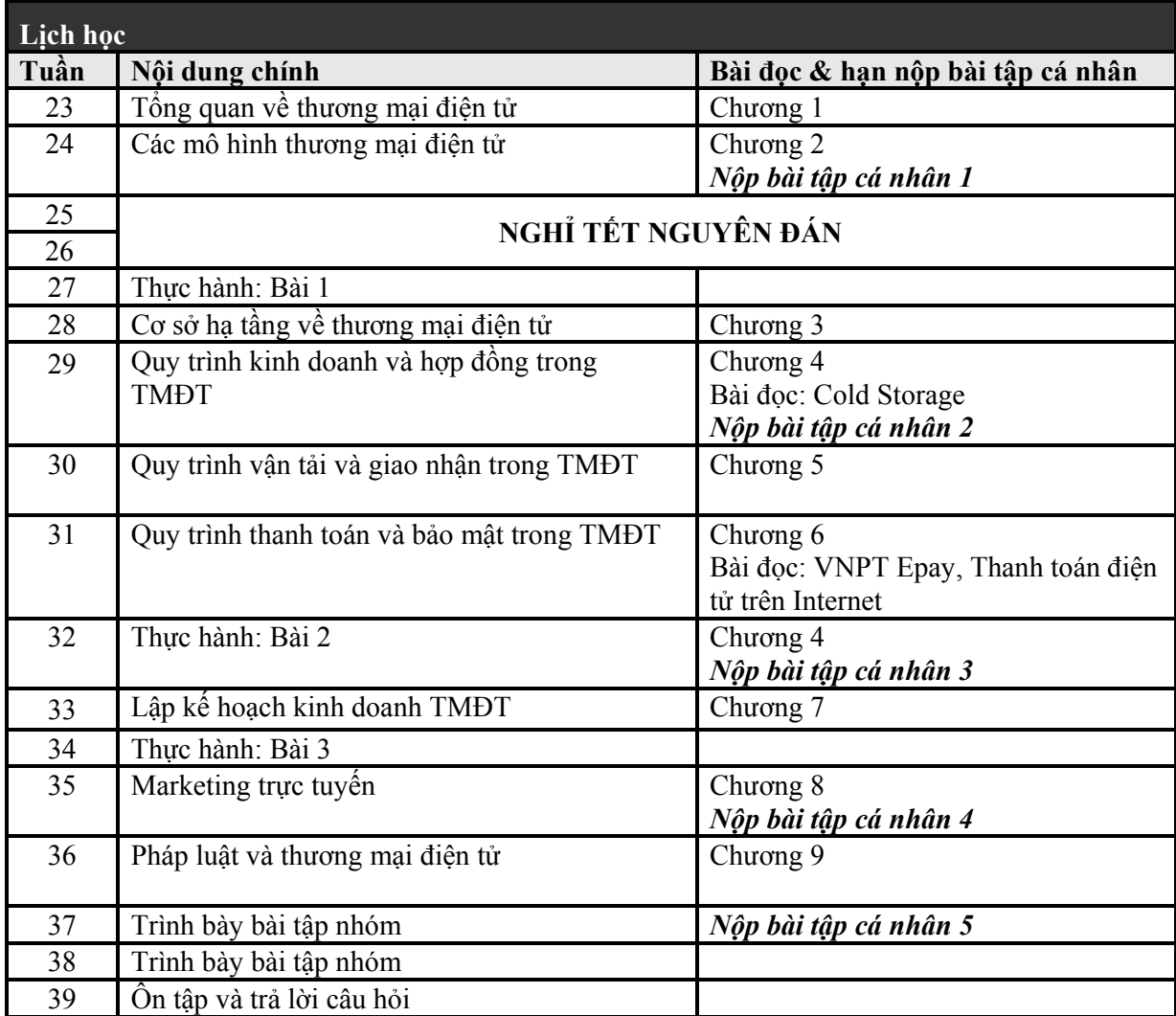

### **Đánh giá môn học**

Môn học được đánh giá với những tiêu chí sau:

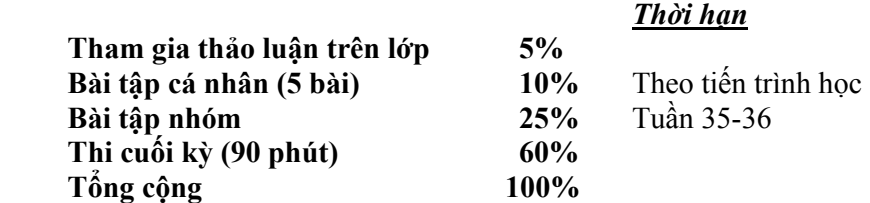

**Bài tập cá nhân:** *xem trang 4 về bài tập cá nhân*

### **Bài tập nhóm**

Một nhóm khoảng 5 sinh viên cùng làm một bài tập gồm 2 phần

Phần 1: Tìm hiểu, phân tích và rút ra bài học kinh nghiệm từ mô hình kinh doanh thương mại điện tử của một công ty tại Việt nam hoặc trên thế giới

Phần 2: Tổ chức xây dựng mô hình kinh doanh thương mại điện tử và website thương mại điện tử (cơ hội và sức ép các công ty phải đối mặt, phân tích và đánh giá mô hình kinh doanh, phân tích các giải pháp công ty đã sử dụng để tạo năng lực cạnh tranh, bài học và khả năng áp dụng tại Việt nam...).

Điểm của từng sinh viên dựa trên phần đóng góp của sinh viên đó và điểm chung của cả nhóm. Báo cáo nhóm nộp cả bản in và bản mềm (file word) dài khoảng 20-30 trang, có kèm theo File ppt trình bày trên lớp.

**Thi cuối kỳ:** Bài thi được thực hiện trong 90 phút gồm hai phần: (1) tự luận và (2) trắc nghiệm. Các tài liệu được cung cấp trong quá trình học gồm sách giáo khoa và các tài liệu tham khảo KHÔNG được phép sử dụng trong thời gian thi.

\* \* \* \* \* \* \*

### **Bài tập 1**

- 1. Phân biệt thương mại điện tử và thương mại truyền thống. Tại sao thương mại điện tử lai quan trọng?
- 2. Định nghĩa kinh doanh điện tử. Kinh doanh điện tử và thương mại điện tử có khác nhau không?
- 3. Những điểm đặc biệt của làn sóng thứ nhất thương mại điện tử và làn sóng thứ hai là gì? Hãy mô tả 3 điểm khác biệt giữa hai làn sóng thương mại điện tử.

### **Bài tập 2**

- 1. Hãy mô tả ba công nghệ hỗ trợ website và tranh luận xem chúng có thể ảnh hưởng tới việc thiết kế trang web cho một công ty bán lẻ như thế nào.
- 2. Hãy mô tả sự khác biệt giữa trang web tĩnh và động
- 3. Hãy nêu những yếu tố cần xem xét khi thiết kế giao diện người sử dụng?

### **Bài tập 3**

- 1. Hãy mô tả và minh họa 3 hệ thống thanh toán thương mại điện tử
- 2. Hệ thống thanh toán nào phù hợp với các giao dịch giá trị nhỏ? Tại sao?
- 3. Thực hiện đơn hàng là gì? Có những hành động nào cần thực hiện ở bước này?

### **Bài tập 4**

- 1. Hãy sử dụng kỹ thuật SMART để viết mục tiêu cho công ty kinh doanh trên mạng muốn bán các đồ điện gia dụng đã qua sử dụng trực tuyến.
- 2. Hãy so sánh ba dạng khác biệt quan trọng của việc thuê ngoài. Dạng nào là phù hợp nhất cho thương mại điện tử? Tại sao?
- 3. Hãy lập một kế hoạch kinh doanh cho trường hợp kinh doanh các bộ phận của xe ô tô đã qua sử dụng trên mạng

### **Bài tập 5**

- 1. Tại sao Internet gây ra vấn đề đối với những nhà lập pháp?
- 2. Cybersquatting là gì? Thay đổi tên và đánh cắp tên là gì?
- 3. Hãy tranh luận về ý tưởng "Các tài liệu có bản quyền không được sử dụng cho mục đích đào tạo".

*+ Tổng số buổi thực hành là 4 buổi, mỗi buổi 3 tiết* 

+ Hình thức báo cáo sau các buổi thực hành: Sinh viên in bài làm ra giấy và nôp cho giáo viên hướng dẫn thực *hành 2 tuần sau khi thực hành (không gửi qua e-mail)* 

*+ Nghiêm cấm mọi sao chép bài làm của nhau, nếu bị phát hiện sẽ được KHÔNG được thi*

### **MỤC TIÊU CỦA BÀI THỰC HÀNH SỐ 1:**

Tìm hiểu một số phương thức kinh doanh qua Internet và cách thực hiện các hoạt động mua bán qua Internet thông qua

*+ Tìm hiểu các mô hình kinh doanh có sử dụng website* 

- *+ So sánh phương thức kinh doanh qua Internet và kinh doanh theo truyền thống*
- *+ Xây dựng ý tưởng thực hiện kinh doanh qua website*

### **Bài số 1**

1. google.com kiếm tiền bằng cách nào?

2. Hãy mô tả những mô hình kinh doanh có sử dụng website. Hãy giải thích thông qua việc khảo sát các trang web sau:

- a. en.rakuten.co.jp
- b. www.about.com
- d. www.vietnamworks.com
- e. www.vatgia.com
- f. vnhomeshoppings.com.vn
- g. www.cisco.com

Hãy liệt kê danh mục các sản phẩm, dịch vụ được cung cấp thông qua trên các website này Tìm sản phẩm nào là sản phẩm chiến lược của những trang web đó.

### **Bài số 2**

Hãy vào trang web www.reebok.com. Hãy chọn một kiểu giầy phù hợp với anh/chị và cố gắng trả tiền cho nó. Mô tả lại những hoạt động mà anh/chị đã thực hiện.

a. Kinh nghiệm mua hàng này có gì khác với kinh nghiệm mua giầy tại cửa hàng theo truyền thống?

b. Anh/chị có mua quần áo trực tuyến theo cách này không?

c. Hãy tìm ít nhất hai trang web khác có mô hình ảo và so sánh kinh nghiệm mà anh/chị đã có quan trang reebok. Trang web nào là tốt nhất?

d. Hãy trình bày lại các mô hình đã khám phá.

### **Bài số 3**

Hãy vào trang web "ford.com.vn" tìm hiểu về những khâu được thương mại điện tử theo mô hình chuỗi giá trị.

- Khách hàng có thể định dạng, lựa chọn, thiết kế ôtô theo ý của mình qua mạng không
- Tìm hiểu và mô tả các hình thức thanh toán
- Có thể so sánh giá ôtô trên mạng được ko?
- Theo bạn, bao nhiêu % khách hàng sẽ thích mua sắm ô tô qua mạng.

### **Mục tiêu thực hành của bài tập số 2:**

- Tìm thông tin về các công ty xuất nhập khẩu qua Internet
- Tìm các đầu mối, cơ hội kinh doanh qua Internet
- Hệ thống hóa các website hỗ trợ kinh doanh theo ngành hàng
- Sử dụng Internet để tạo ra lợi thế cạnh tranh cho doanh nghiệp

#### **Bài số 1**

Tình huống đặt ra đối với doanh nghiệp: Sau khi đã có một website với đầy đủ thông tin về công ty, danh mục sản phẩm, quy cách, hình ảnh sản phẩm, giá cả... vấn đề các công ty quan tâm là gửi thông điệp quảng cáo về công ty và giới thiệu website đến khách hàng tiềm năng.

 Bên cạnh các nguồn thông tin truyền thống, Internet tạo khả năng cho các công ty tiếp cận nguồn thông tin đầy đủ, phong phú và cập nhật trên các Danh bạ toàn cầu, danh bạ công ty của các quốc gia, các tâm điểm thương mại, các sàn giao dịch B2B…

 Dựa trên danh sách các website sau, hãy tìm các công ty nhập khẩu đổi với các mặt hàng: may mặc, đồ dùng gia đình, thiết bị văn phòng, hoặc thủ công mỹ nghệ,…

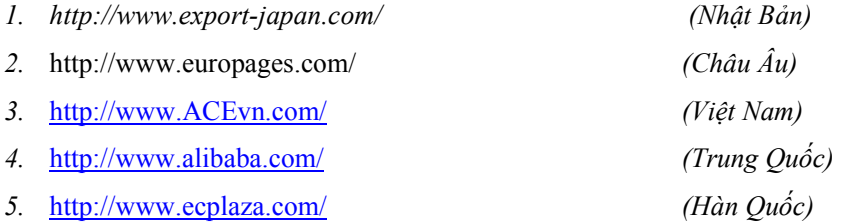

### **Yêu cầu**

Sau khi tìm được các thông tin nhờ các công cụ tìm kiếm trên các website đã được cung cấp, hãy mở một file word để lưu các thông tin đó lại, dưới dạng sau:

 Tên công ty: ......................................................... Địa chỉ: ................................................................

E-mail: **Chỉ lưu những công ty có địa chỉ e-mail**

Ghi rõ nguồn thông tin (tìm được từ website nào)

Tại mỗi website, tìm 3 công ty, chọn một ngành hàng để tìm

### **Bài số 2**

Chọn một công ty xuất nhập khẩu của Việt Nam (ví dụ: Artexport...), nghiên cứu một mặt hàng xuất khẩu chính của công ty và xác định 3 nước (ví dụ: Nhật, Anh, Mỹ...) là thị trường nhập khẩu tiềm năng đối với mặt hàng này.

Tìm 3 website có thông tin về các công ty xuất nhập khẩu của các thị trường này và mô tả cách tìm kiếm thông tin trên các website này theo từng bước cụ thể (nên sử dụng phím PrntScrn để in ra màn hình của website, sau đó paste vào bài làm*)*

#### **Kết quả trình bày dưới dạng sau:**

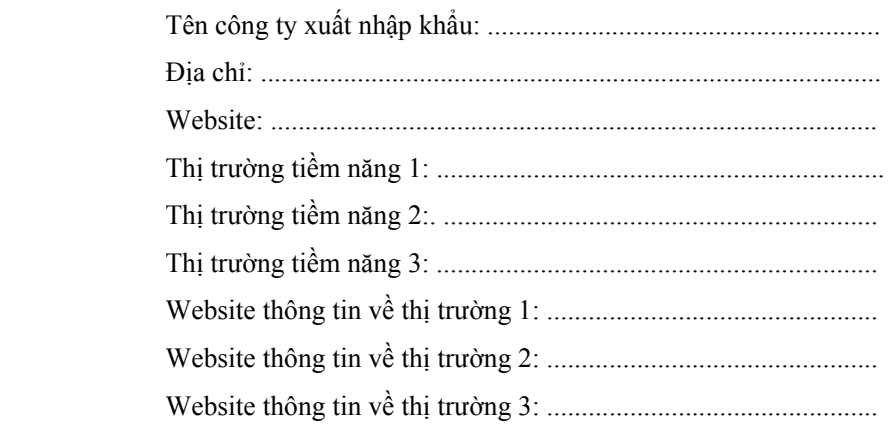

Tại mỗi website tìm 3 công ty cụ thể là khách hàng tiềm năng với các thông tin theo yêu cầu của bài số 1.

#### **Bài số 5**

Hãy mở 3 trong số các website dưới đây: www.vnemart.com.vn/index; giới thiệu, quảng cáo www.vnet.com.vn; cung cấp các tiện ích để doanh nghiệp tham gia TMĐT www.bizviet.netp cung cấp danh sách các doanh nghiệp nước ngoài có nhu cầu, giúp doanh nghiệp trong nước xuất khẩu, phải đăng ký www.shop2vn.com; sàn giao dịch TMĐT cung cấp các tiện ích cho DN tgia TMĐT www.vnet.com.vn; cung cấp các tiện ích để DN tham gia TMĐT www.bizviet.net; cung cấp demand nớc ngoài, giúp dn trg nc XK, phải đăng ký www.shop2vn.com ; sàn giao dịch TMĐT cung cấp các tiện ích cho DN tgia TMĐT www.nhasachvn.com; bán sách, VP phẩm, thanh toán, giao nhận phù hợp VNam www.netasie-shop.com; hoa, quà tặng, sách, thư pháp www.viet-trade.com; cung cấp tin tức thơng mại mới nhất www.webmuasam.com; bán buôn, bán lẻ hàng hoá www.nhasachvn.com: bán sách, VP phẩm, thanh toán, giao nhận phù hợp VNam www.netasie-shop.com; hoa, quà tặng, sách, thư pháp www.viet-trade.com; cung cấp tin tức thương mại mới nhất www.webmuasam.com; bán buôn, bán lẻ hàng hoá www.knowledgesoftwares.com; Phát triển các website thương mại điện tử www.saoviet.com; Cung cấp giải pháp TMĐT: tên miền, host, website, e-mail... www.vecomtech.com; Phát triển các website thương mại điện tử www.it.com.vn; Phát triển thiết kế công nghệ nền tảng cho TMĐT www.vietdesign.com; Thiết kế, lắp đặt mạng... www.matbao.com; Cung cấp giải pháp TMĐT: tên miền, host, website, e-mail... www.silkroad-net.com; Phát triển các website thong mại điện tử www.vnecom.com; Phát triển thiết kế công nghệ nền tảng cho TMĐT www.vcbs.com.vn; Chứng khoán http://vasc-ca.vasc.com.vn/home/php ; Chứng thực điện tử www.truongthi.com ; giáo dục và đào tạo www.vietlaw.gov.vn ; thông tin luật www.vnb2b.com ; Quảng cáo trực tuyến

Khả năng thành công của 3 website này cao, trung bình hay thấp, tại sao. Nêu ý kiến đóng góp nâng cao hiệu quả hoạt động của 3 website đã chọn

### **MỤC TIÊU CỦA BÀI THỰC HÀNH SỐ 3:**

Xây dựng website cá nhân vơi yolasite

- *+ Lựa chọn cách thiết kế trang chủ*
- *+ Lựa chọn kiểu trình bày*
- *+ Thiết kế một số thông tin cho website*

### **NHIỆM VỤ:**

Mở trang web yolasite, bắt đầu quá trình xây dựng trang web với yolasite.

Xây dựng một website cá nhân với 5 trang thông tin khác nhau (trang chủ, trang giới thiệu bản thân/sở thích cá nhân,…)

Tạo liên kết giữa các trang và giữa các trang với các trang mạng khác hiện có

Lựa chọn theme trình bày và trình bày cụ thể cho mỗi trang web đã thiết kế.